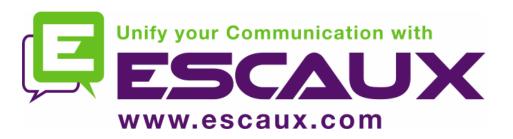

### Kick-Off Meeting

**Customer Requirement Survey** 

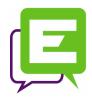

### Agenda

- 1. Architecture & Services
- 2. Template Presentation
- 3. Project Plan
  - Planning
  - Technical Information gathering
  - Installation requirements
- 4. Support & Trainings

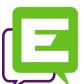

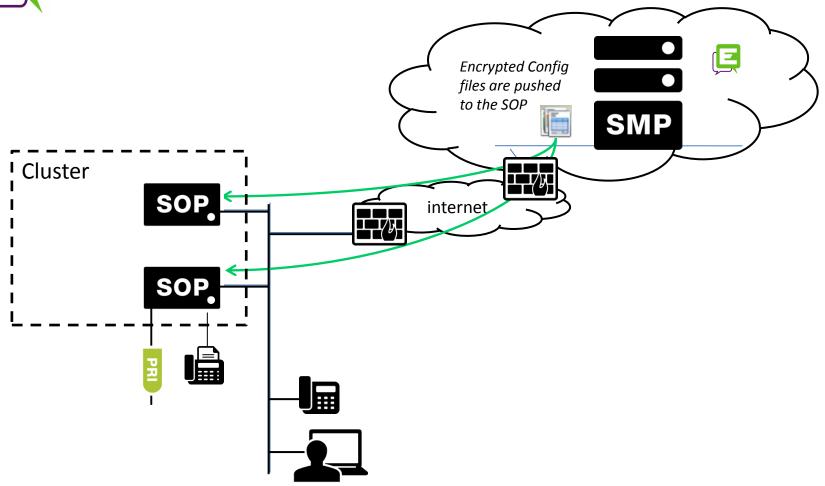

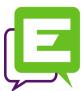

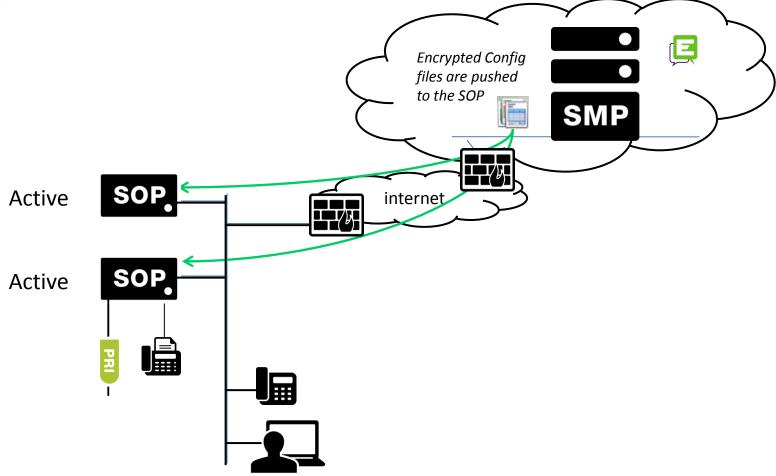

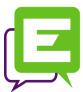

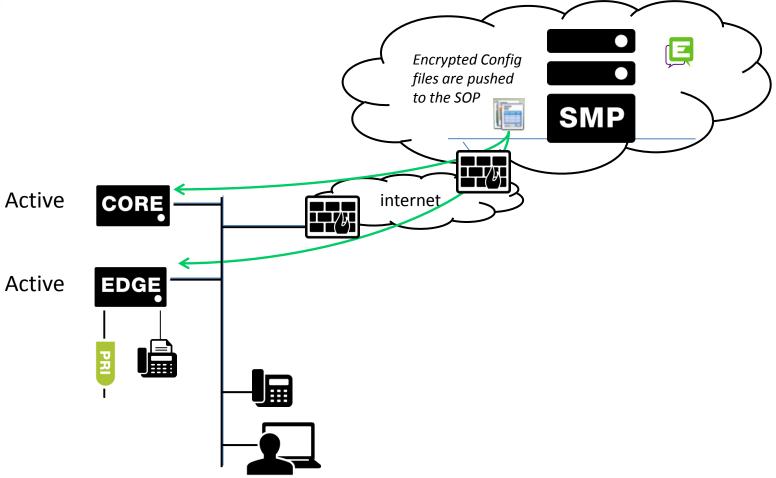

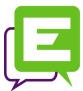

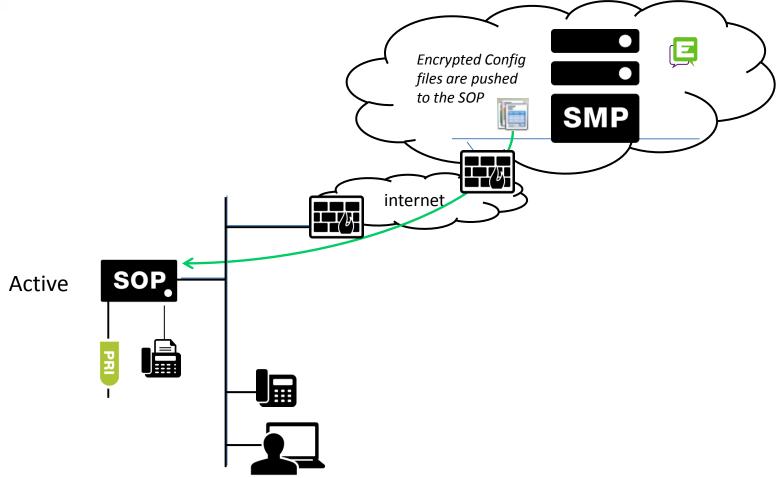

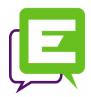

### Agenda

- 1. Architecture & Services
- 2. Template Presentation
- 3. Project Plan
  - Planning
  - Technical Information gathering
  - Installation requirements
- 4. Support & Trainings

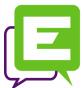

#### **Communication Flow**

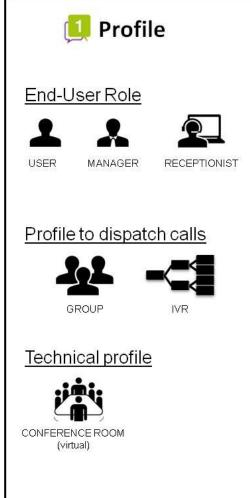

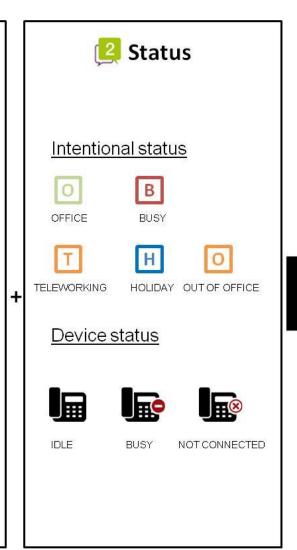

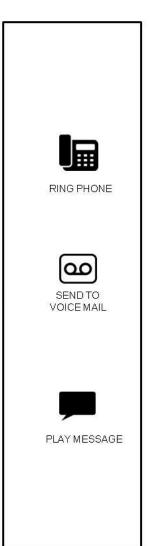

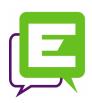

# Profile: User / Manager

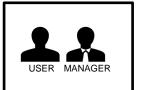

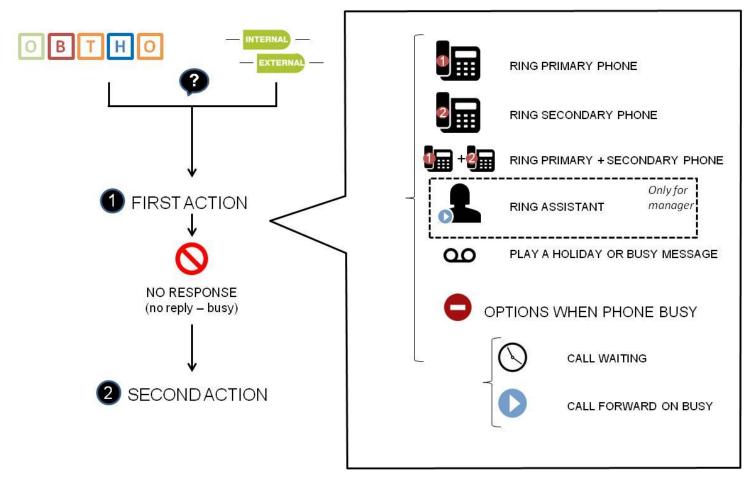

Note: user/manager subscribes automatically to a group when changing his status

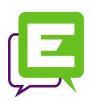

# Profile: User / Manager

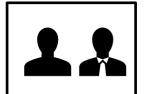

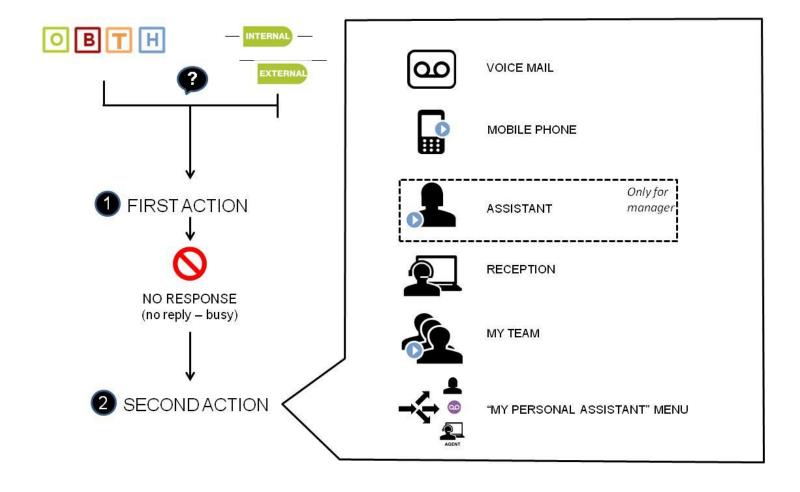

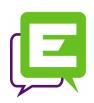

# Profile: User / Manager

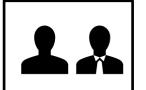

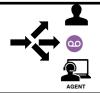

"My Personal Assistant" menu = IVR

- Decide what options will be presented to calling party
  - Send to voicemail
  - Send to mobile
  - Talk to assistant
  - Talk to reception
  - Forward to cell phone
  - Forward to your alternative number (e.g. home, hotel, ...)
  - Call-back (internal numbers only)
    - Only for internal calls
    - Limited number of tries

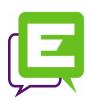

### Profile: Call Queuer

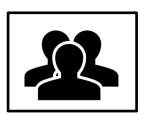

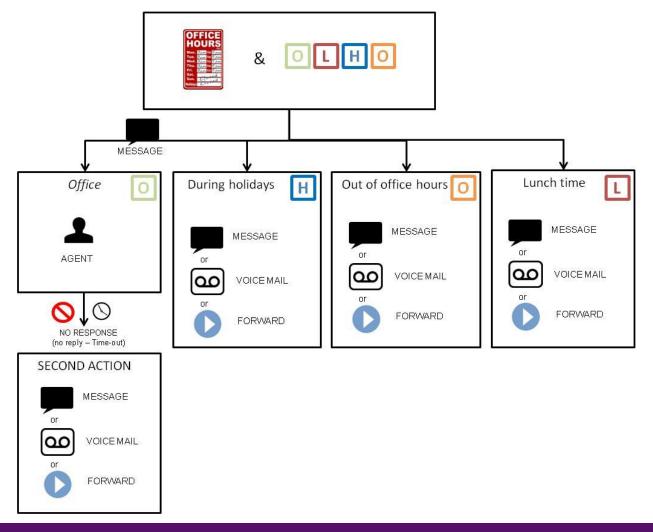

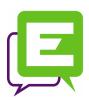

## Profile: Hunt Group

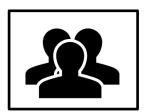

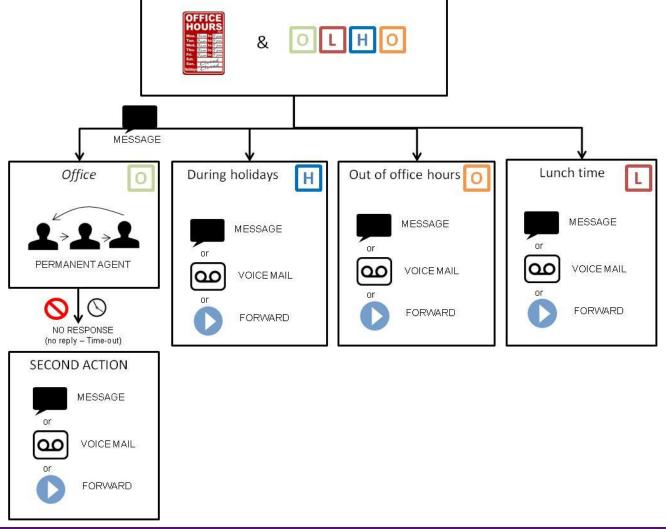

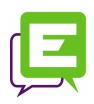

### Receptionist Profile

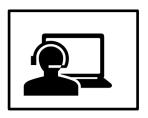

- This profile is given to receptionists with net.Console.
  - Attention this is not the profile of the main reception number

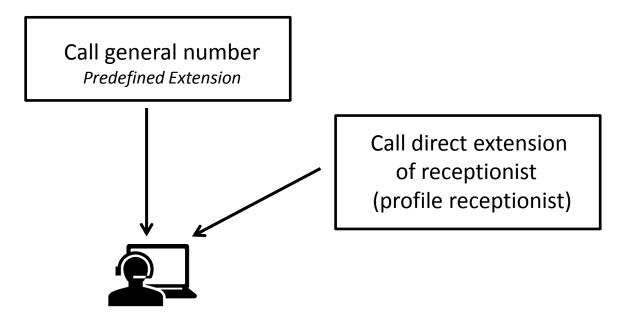

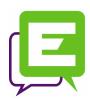

#### **IVR Profile**

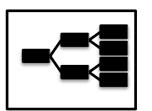

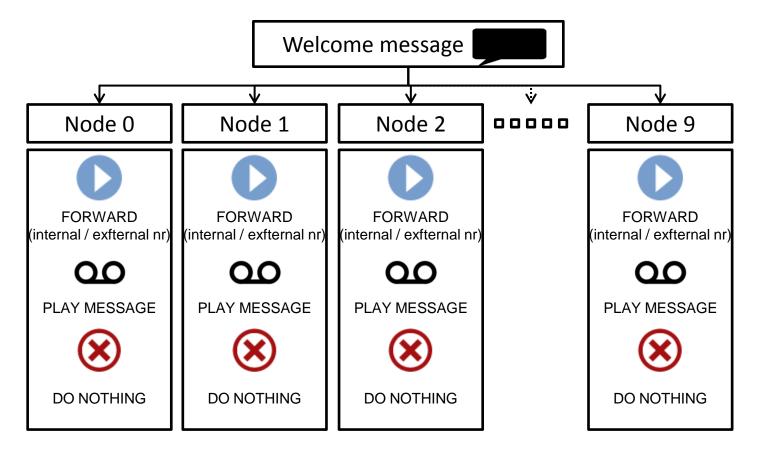

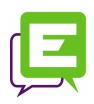

# Profile: Conference Room

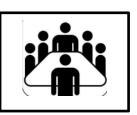

- Link conference room extension to virtual conference room
  - Possible to link multiple numbers to same conference room, e.g.:
    - Number for internal use no pincode required
    - Number for external use pincode required
  - Up to 20 virtual conference rooms available!

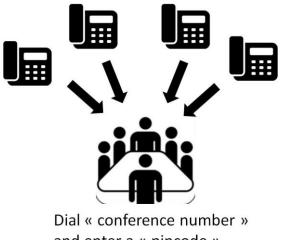

and enter a « pincode »

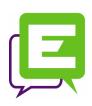

### **Analog connection**

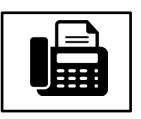

- It's important to define which type of device will be connected to the SOP
  - "ATA" Boxes are used to connect the following analog devices
    - $\Rightarrow$  FAX
    - $\Rightarrow$  Analog phone
  - "FXS ports" are used to connect the following analog devices
    - $\Rightarrow$  Modem
    - ⇒ Stamp Machine
- For Modem and stamp machine it's important to use the right connection method as it's quite sensitive

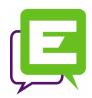

### Agenda

- 1. Architecture & Services
- 2. Template Presentation
- 3. Project Plan
  - Planning
  - Technical Information gathering
  - Installation requirements
- 4. Support & Trainings

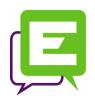

# Project Plan: Planning

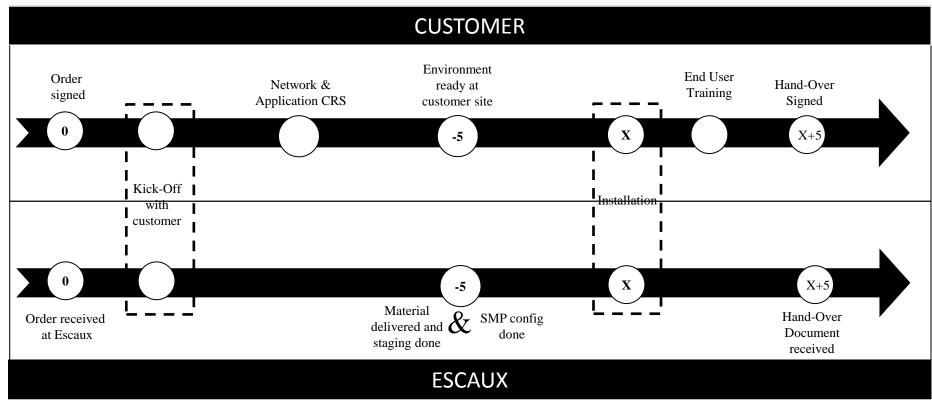

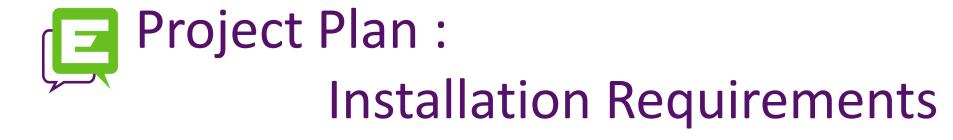

#### 1. Order connectivity services

Connectivity services like Internet Access, PSTN access or VPN access should be ordered asap, as telecom operators also need time to deploy their services.

#### 2. Site Requirements

Server dimensions; Switch dimensions & POE; Patch cord dimensions; Temperature conditions, UPS connection

#### 3. Remote management connectivity

When your ESCAUX SOP boots, it tries to contact the SMP by using your internet connection. This requires opening up some ports on your firewall from the inside (LAN) to the outside (internet).

# Project Plan: Installation Requirements

#### 4. Application Requirement

- net.Console
- net.Desktop

#### 5. Other Specific Requirement

- DHCP
- LAN (VLAN, QoS,...)
- Analog connection: FAX, Modem, phone & stamp machine
- Doorphone integration : SIP or Analog
- Softphone

Find all the requirements via this link:

https://www.escaux.com/docs/UcTemplate30InstallationRequirements.html

# Project Plan: CRS gathering sheet

The exchange of technical & business information between customer and ESCAUX is done via the CRS gathering Sheet

⇒See sheet CRS.xls

The sheet contain the following tabs:

- General Information: Information related to the project
- Network: Technical information (IP address, SMTP Server, DNS,...)
  - This information is necessary to do the staging of the SOP
- <u>Users</u>: List of users (extension, external number, language,...)
- Service Group: List of Groups (extension, external number,...)
- Short number: List of extensions linked to specific external number

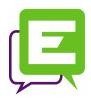

### Agenda

- 1. Architecture & Services
- 2. Template Presentation
- 3. Project Plan
  - Planning
  - Technical Information gathering
  - Installation requirements
- 4. Support & Trainings

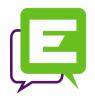

### **Support & Trainings**

#### Portal Access: <a href="https://www.escaux.com/docs/WebHome.html">https://www.escaux.com/docs/WebHome.html</a>

- 1. Legal documentation
- 2. Technical documentation
- 3. Contact information

#### Portal Access: <a href="https://www.escaux.com/service/">https://www.escaux.com/service/</a>

- 1. Support ticket overview
- 2. Ticket creation
- 3. Link to documentation
- 4. Login & password is provided by your project manager

#### Procedure Support: <a href="https://www.escaux.com/docs/SupportProcedure.html">https://www.escaux.com/docs/SupportProcedure.html</a>

- 1. Two categories:
  - Normal ticket (via mail or site)
  - Urgent ticket + phone call (Attention : Support credits = 2x )
- 2. In case of IP address change
  - → this must be planned at least 2 weeks in advance!

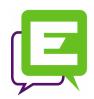

#### **Support & Trainings**

#### **Training**

- 1. Advance administrator training
  - 1. <u>www.escaux.com</u> > support >
    - 1. Training certification : description of the trainings
    - 2. Training Calendar
- 2. Train the trainer and basic admin training
  - 1. Onsite to be planned with the ESCAUX Project manager

13/03/2013 25